## **Wskazówki do przygotowywania referatów**

(całość czcionką Calibri lub Arial)

Układ pracy:

**Imiona i nazwiska autorów (NAZWISKA dużymi literami), czcionka – 12, Bold, tekst do lewej**

*Nazwa i miejscowo*ść *instytucji, uczelni, wydział (czcionka – 11 pkt., wyrównanie do lewego marginesu), pismo pochyłe (kursywa), odstęp miedzy wierszami – pojedynczy)* 

## **TYTUŁ DUŻYMI LITERAMI, CZCIONKA – 14, BOLD, TEKST DO ŚRODKA, ODSTĘP – pojedynczy**

Śródtytuły: małymi literami (np. **Wstęp** nie WSTĘP), czcionka 12 pkt., **Bold**, BEZ WCIĘCIA

Tytuł **STRESZCZENIA** (w j. polskim) – czcionka 12 pkt., dużymi literami, Bold,

Tekst streszczenia 9 pkt., odstęp dokładnie– 10 pkt, tekst wyjustowany

**Słowa kluczowe:** po polsku

Tytuł **ABSTRACTU** (w j. angielskim) – czcionka 12 pkt., dużymi literami, Bold, tekst wyśrodkowany

Tekst abstractu 9 pkt., odstęp dokładnie– 10 pkt, tekst wyjustowany

**Key words:** in English

Tekst zasadniczy: czcionka – 11 pkt., odstęp dokładnie– 13 pkt, tekst wyjustowany,

**BIBLIOGRAFIA**– czcionka 12 pkt., Bold, tekst do lewej

Tekst bibliografii, streszczenia i abstractu (w j. ang.): czcionka – 9 pkt., odstęp – pojedynczy, tekst wyjustowany

## Marginesy: po 2 cm

Tekst należy pisać zwykłym pismem, bez wyróżnień wielkimi literami, bez podkreśleń i spacjowania (rozstrzeleń).

Wcięcia nowych akapitów prosimy wykonywać z menu Format – Akapit – Pierwszy wiersz, np. 0,65 (nie tabulatorem i nie spacjami).

Prosimy nie stosować ręcznego dzielenia wyrazów i "miękkiego" enter (shift+enter), a także nie dzielić wierszy za pomocą przenoszenia "enter"

Tabele prosimy tworzyć w programie Word i dodatkowo zapisać w oddzielnych plikach.

Na oznaczenie rycin i tabel w tekście prosimy przyjąć skróty: ryc. i tab. oznaczone kolejno cyframi arabskimi (ryc. 5, tab. 15). W tytule tabeli słowo tabela w pełnym brzmieniu np.

**Tabela 11.** Zestawienie kosztów i zapotrzebowanie na energię

Na końcu tytułu tabeli nie stawiamy kropki.

Rysunki (także mapki i wykresy) najchętniej w formie wektorowej (źródłowe pliki rysunków osobno) w dostępnych programach, ewentualnie wydruki bardzo dobrej jakości. W tekście prosimy podać podpisy (rysunków, wykresów lub fotografii) w miejscu, gdzie mają się znaleźć, np.

Rys. 3.1. Rama portalowa

Fot. 12. Modrzejów w lutym 2011

Fotografie prosimy zapisać dodatkowo w odrębnych plikach jako tiff 300 dpi lub wysokiej jakości jpg.

W podpisach rysunków i fotografii nie stawiamy na końcu kropki.

Wyrazy obcojęzyczne (np. angielskie, łacińskie) należy pisać kursywą.

Jednostki prosimy pisać w układzie SI, jednostka zawsze odsunięta jedną spacją od cyfry np. 10 cm a nie 10cm, wyjątek stanowi %, który zawsze piszemy przy cyfrze np. 5% oraz stopień np. 50° C.

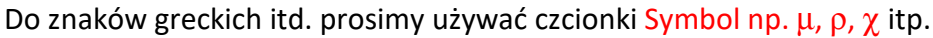

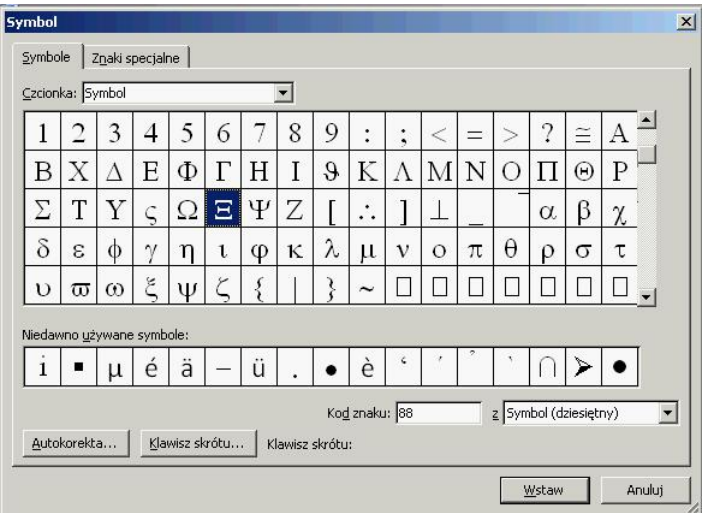

W tekście należy cytować bibliografię, stosując numer, jaki cytowane źródło zajmuje w pozycji bibliograficznej; numer umieszczać w nawiasie kwadratowym, np. źródło o numerze 1 w pozycji bibliograficznej oznaczamy: [1], np.:

[20] Marchwiński J., Zielonko-Jung K.: *Współczesna architektura proekologiczna*, PWN, Warszawa 2012

Tytuły pozycji cytowanych w bibliografii, kursywą (jw.).

Spis bibliograficzny powinien być zestawiony w porządku alfabetycznym wg nazwisk autorów.